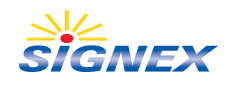

## **SIGNEX LED Accent Luminaires SLA1201**

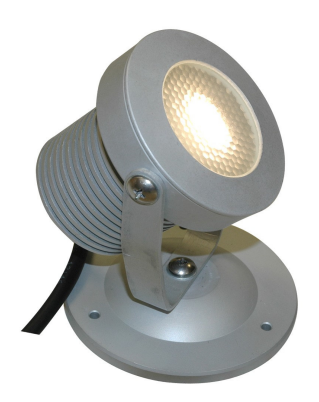

**SIGNEX SLA1201**, the accent luminaire with a high efficiency Power LED Lightsource, designed for saturated color effects. Not only the higher brightness than other LED product in the market, but also **SIGNEX SLA1201** consumes less power than other lightsource, only 12 watt. Featuring IP67 weather protection rating and 30,000 hours lifetime of Power LED, **SIGNEX SLA1201** is the appropriate choice for various lighting inground installations.

## **Specification**

 $\mathbb{I}$ 

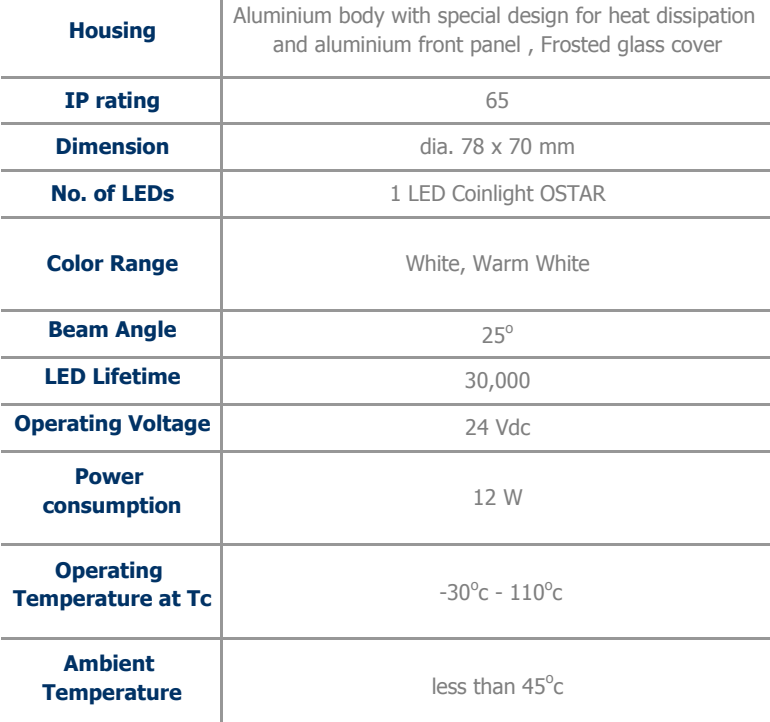

For further information, please contact : Lighting & Equipment Public Co., Ltd. 16th-17th Flr. Gypsum Metropolitan Tower, 539/2 Sri-Ayudthaya Rd., Ratchatevee, Bangkok 10400, Thailand Tel. 66 (0) 2248-8133, Fax. 66 (0) 2248-8144